# BRAPPF

# PURPOSE

Compute the Bradford percent point function.

# DESCRIPTION

The Bradford probability density function is:

$$f(x, \beta) = \frac{\beta}{\log(1+\beta)(1+\beta x)}$$
  $0 < x < 1, \beta > -1$  (EQ Aux-49)

where  $\beta$  is the shape parameter.

The percent point function is the inverse of the cumulative distribution function. The cumulative distribution sums the probability from 0 to the given x value (i.e., the integral of the above function). The percent point function takes a cumulative probability value and computes the corresponding x value. It has the following formula:

G(p, 
$$\beta$$
) =  $\frac{e^{p\log(1+\beta)} - 1}{\beta}$  0 \beta > -1 (EQ Aux-50)

The input value is a real number between 0 and 1 (since it corresponds to a probability).

#### SYNTAX

LET <y> = BRAPPF(,<beta>)

<SUBSET/EXCEPT/FOR qualification>

where is a variable, a number, or a parameter in the range 0 to 1;
<y> is a variable or a parameter (depending on what is) where the computed Bradford ppf value is stored;
<beta> is a number, parameter, or variable that specifies the shape parameter;

and where the <SUBSET/EXCEPT/FOR qualification> is optional.

#### **EXAMPLES**

LET A = BRAPPF(0.9,0.7)LET X2 = BRAPPF(P,BETA)

## DEFAULT

None

## SYNONYMS

None

#### **RELATED COMMANDS**

| = | Compute the Bradford cumulative distribution function. |
|---|--------------------------------------------------------|
| = | Compute the Bradford probability density function.     |
| = | Compute the Waring cumulative distribution function.   |
| = | Compute the Waring probability density function.       |
| = | Compute the Waring percent point function.             |
| = | Compute the Pareto cumulative distribution function.   |
| = | Compute the Pareto probability density function.       |
| = | Compute the Pareto percent point function.             |
| = | Compute the beta cumulative distribution function.     |
| = | Compute the beta probability density function.         |
| = | Compute the beta percent point function.               |
|   | =<br>=<br>=<br>=<br>=<br>=                             |

## REFERENCE

"Continuous Univariate Distributions--Vol. 2," 2nd. Ed., Johnson, Kotz, and Balakrishnan, John Wiley and Sons, 1994 (page 347).

#### **APPLICATIONS**

Approximation to the Zipf or Yule discrete distributions

## IMPLEMENTATION DATE

96/2

PROGRAM

XLIMITS 01 MAJOR XTIC MARK NUMBER 6 XTIC OFFSET 0.1 0.1 MULTIPLOT 2 2; MULTIPLOT CORNER COORDINATES 0 0 100 100 TITLE AUTOMATIC LET B = -0.5X1LABEL BETA = ^B PLOT BRAPPF(P,B) FOR P = 0.01 0.01 0.99 LET B = 0.5X1LABEL BETA = ^B PLOT BRAPPF(P,B) FOR P = 0.01 0.01 0.99 LET B = 1.0X1LABEL BETA = ^B PLOT BRAPPF(P,B) FOR P = 0.01 0.01 0.99 LET B = 2.0X1LABEL BETA = ^B PLOT BRAPPF(P,B) FOR P = 0.01 0.01 0.99 END OF MULTIPLOT

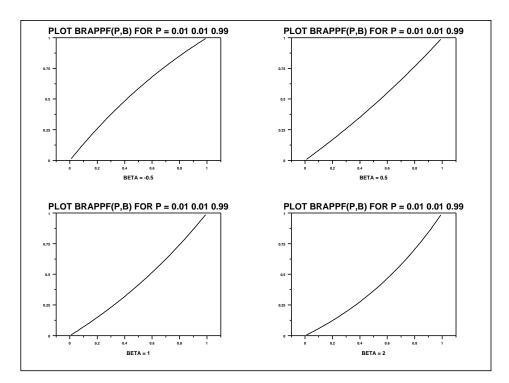